## $6AV21240GC130AX0$

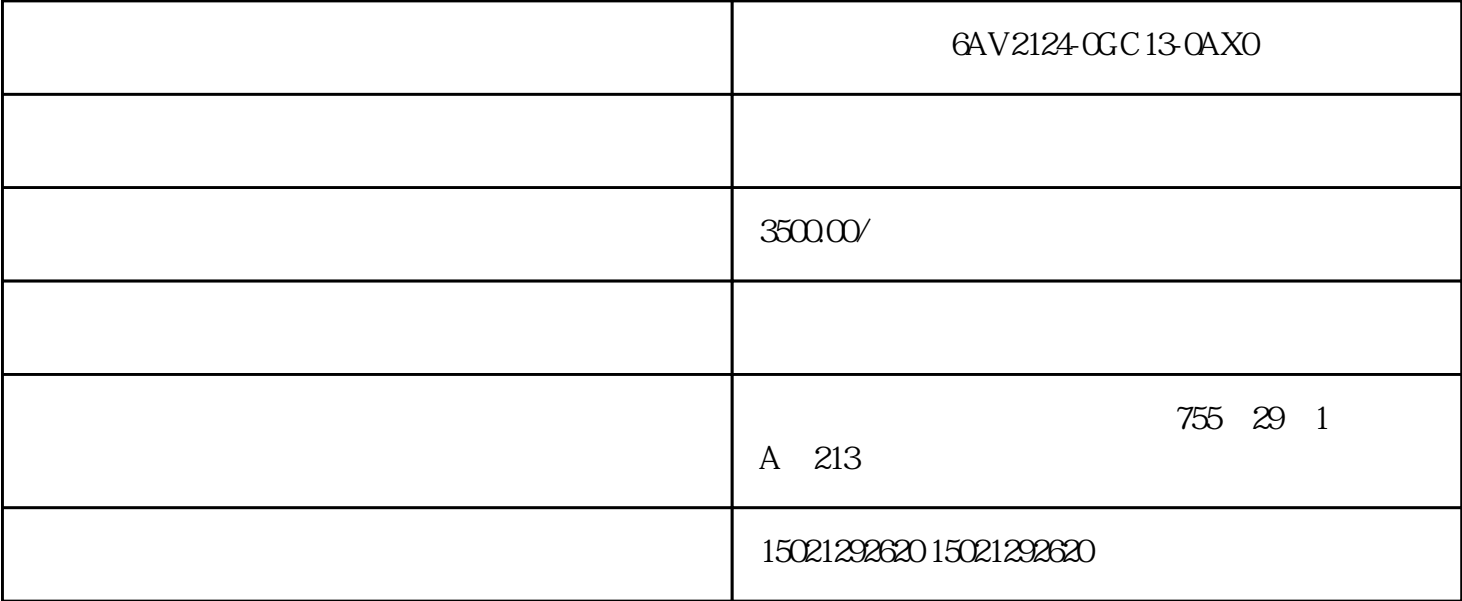

6AV2124-0GC13-0AX0 6AV2124-0GC13-0AX0

[6AV2124-0GC13-0AX0](https://mall.industry.siemens.com/mall/zh/cn/Catalog/Product/6AV2124-0GC13-0AX0)

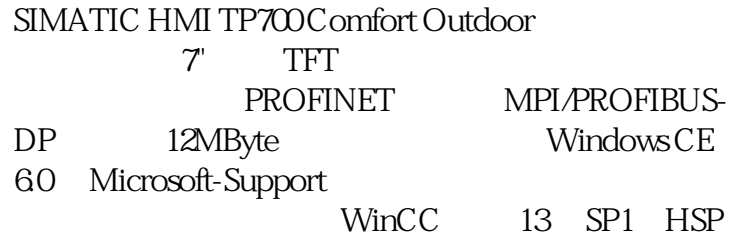

S7-200 PLC MODBUS RTU

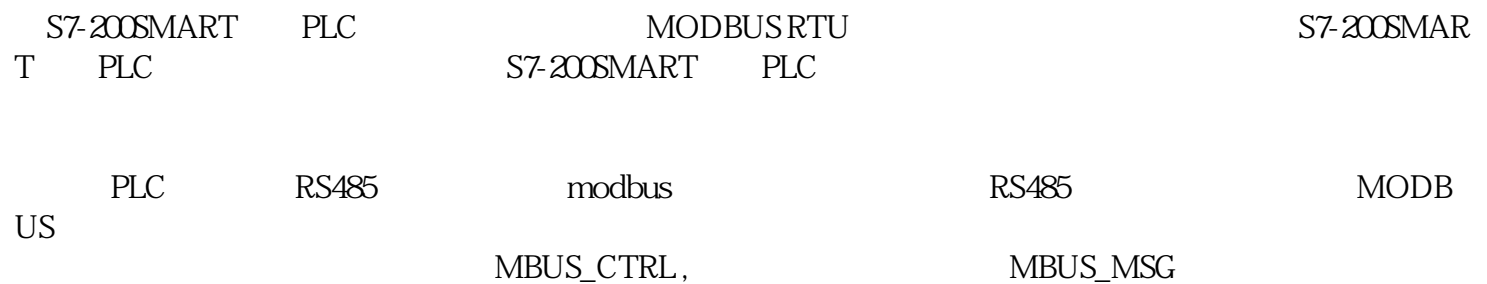

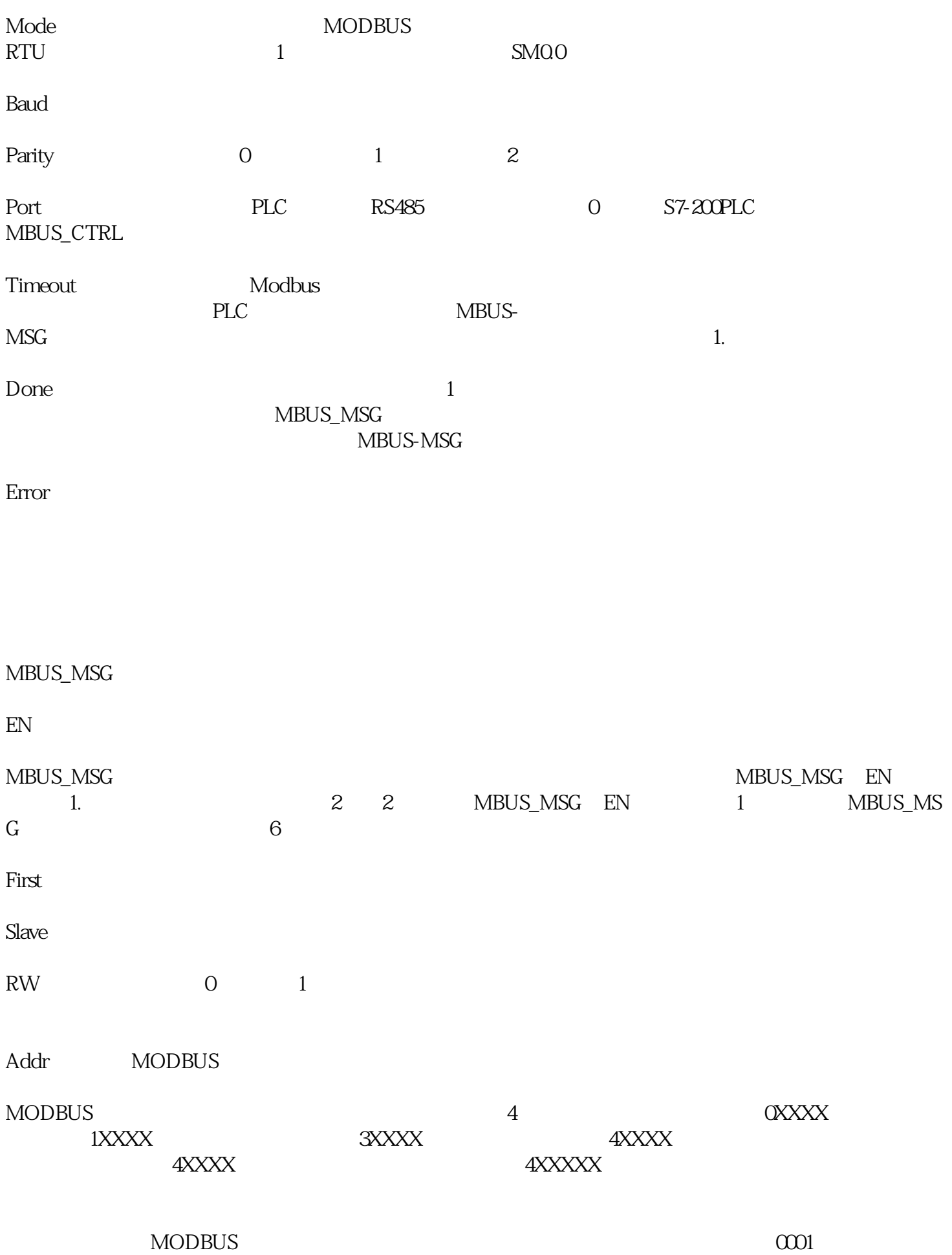

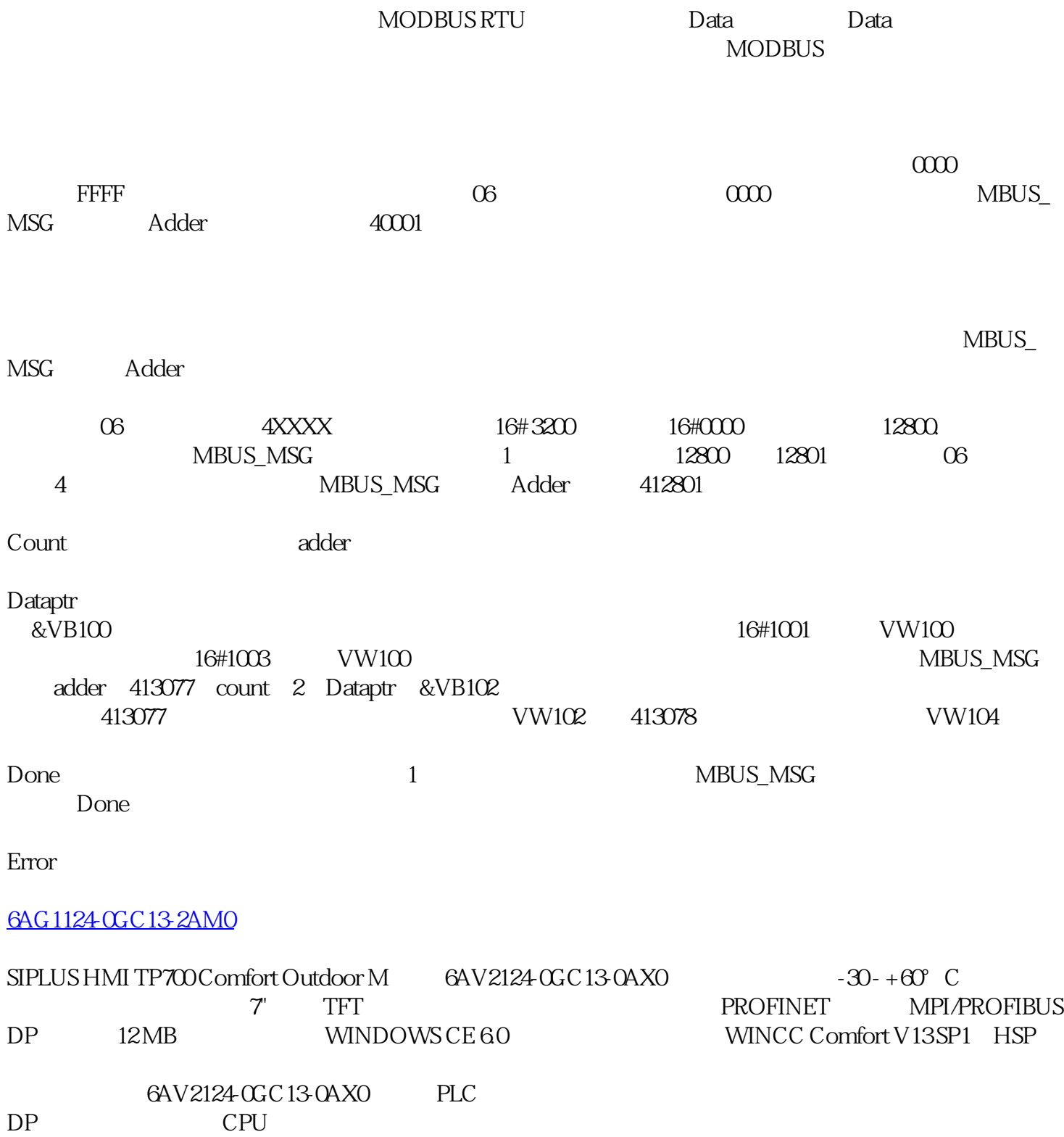